## Профилирование функций

#### профилирование

• Анализ времени выполнения кода, определение времени выполнения различных команд

## Функция:

- В качестве примера была взята функция, состоящая из:
	- Арифметические операции
	- $-$  Interp1
	- $-$  Plot
	- polyval

# Способ 1

• (у меня работал, возможно для предыдущих версии матлаба):

• profile имя\_функции имя\_функции() profile report

#### Способ 2

• Меню: Home -> Run and Time

п

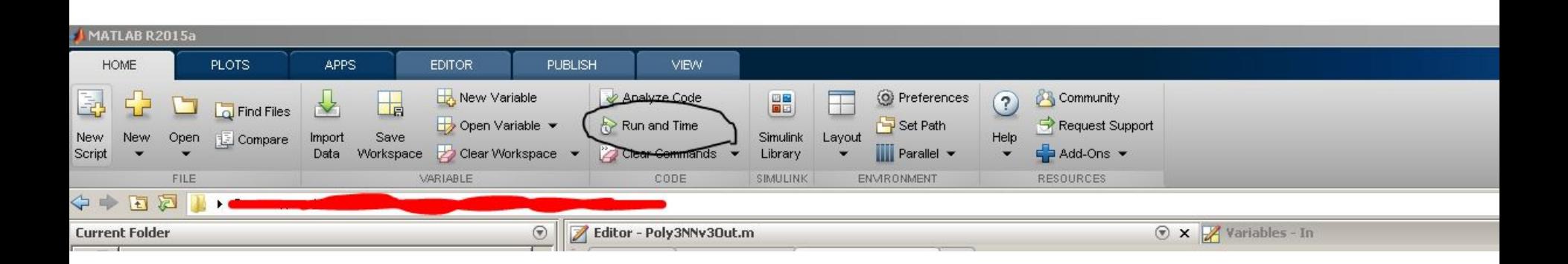

#### Результат

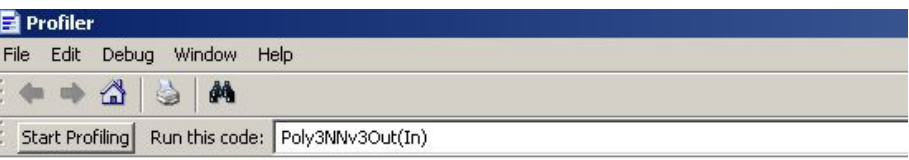

#### **Profile Summary**

Generated 27-Apr-2016 23:55:57 using cpu time.

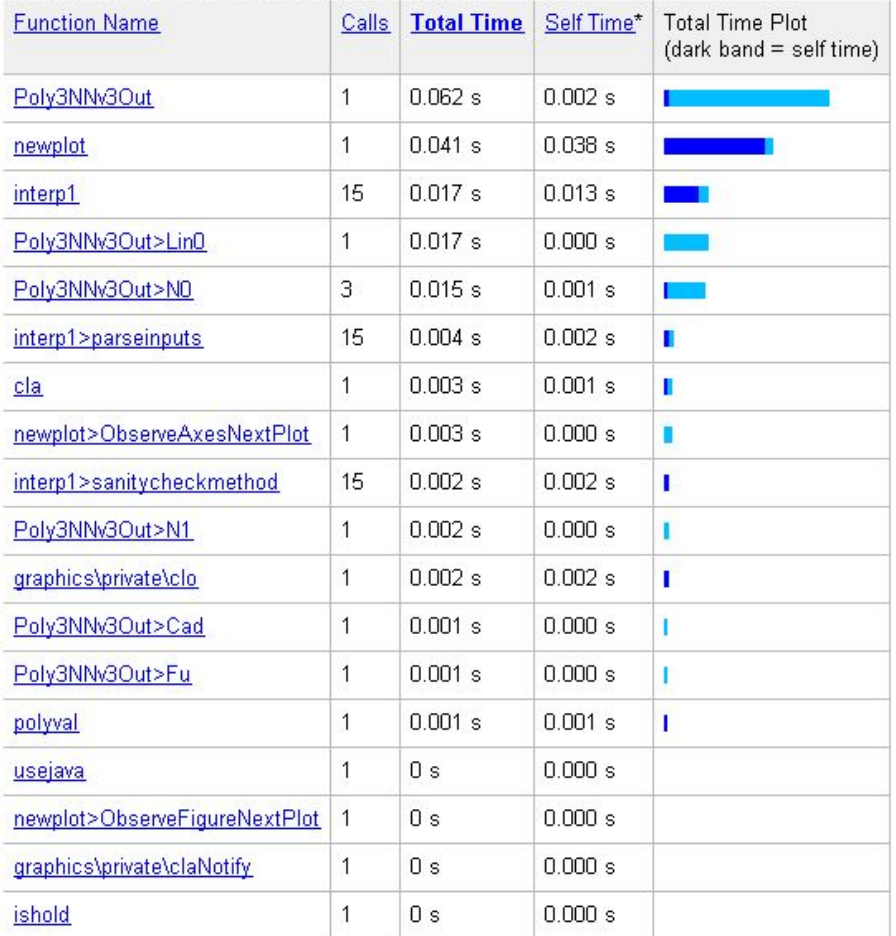

#### Убираем Plot

#### **Profile Summary**

Generated 28-Apr-2016 00:20:33 using cpu time.

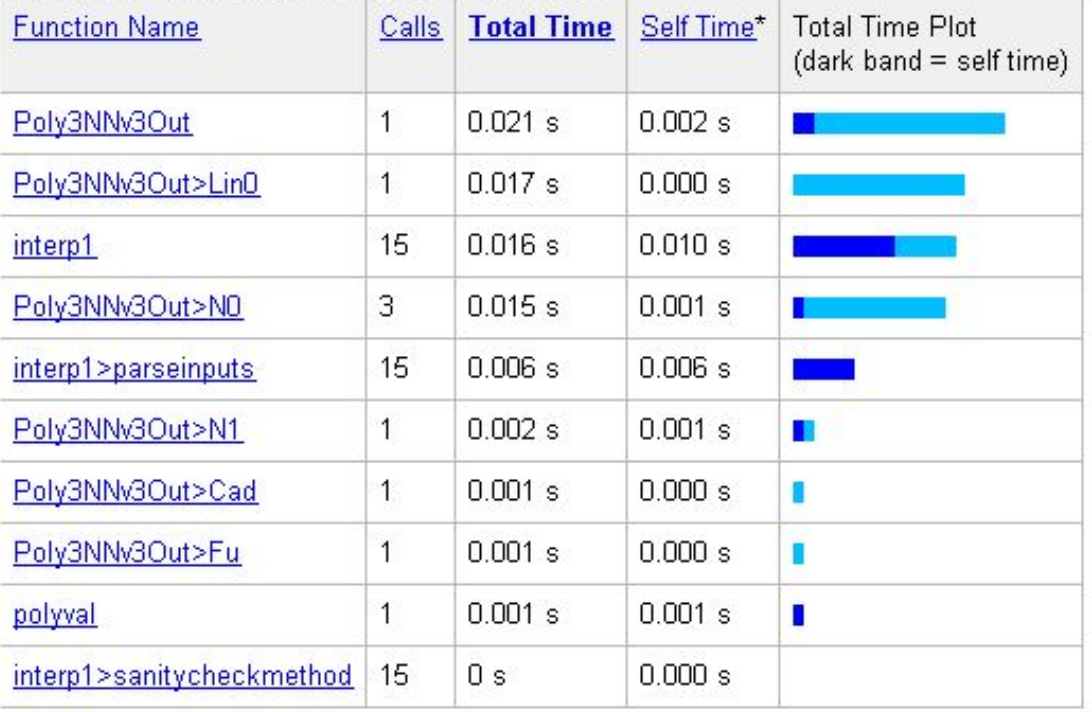